#### **[COMENZAR](https://www.aricana.org/Autotest) AUTOTEST**

**[NUESTROS](https://www.aricana.org/Ingles-estadounidense) CURSOS**

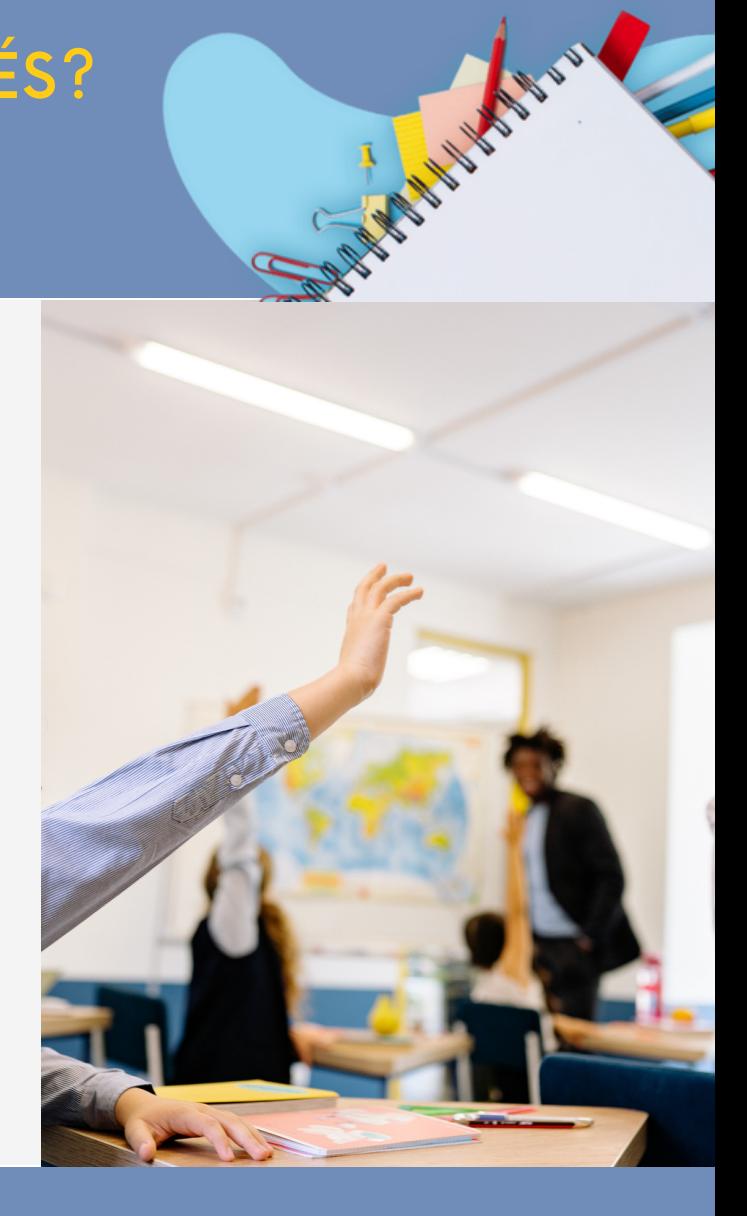

### **¡AHORA PODES HACER UN TEST DE NIVEL!**

www.aricana.org/Autotest

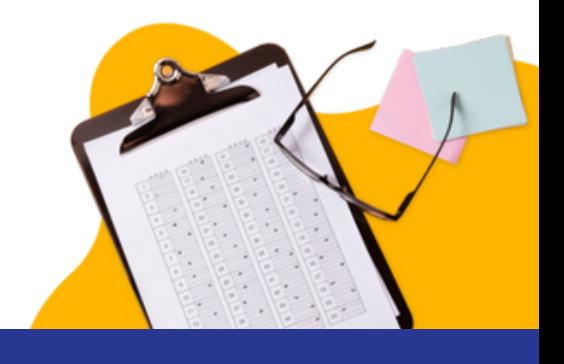

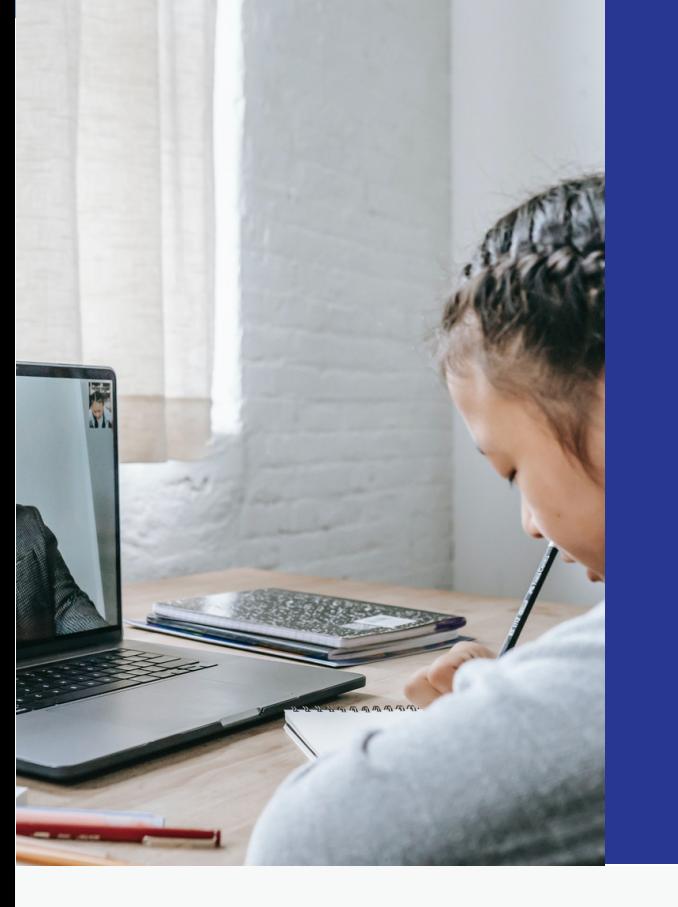

### **WWW.ARICANA.ORG**

### ¿QUERÉS APRENDER INGLÉS?

# **PARA NIÑOS (+6 AÑOS)**

### **ADOLESCENTES**

**ADULTOS**

### **[SE](https://www.aricana.org/Ingles-estadounidense?sede%5B%5D=155)DE [CENTRAL](https://www.aricana.org/Ingles-estadounidense?sede%5B%5D=155) - BUENOS AIRES 934**

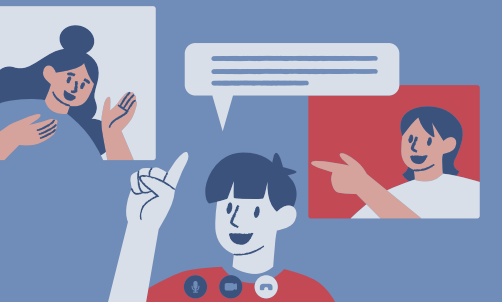

#### **SUCURSALES**

**[ZONA](https://www.aricana.org/Ingles-estadounidense?sede%5B%5D=156) ESTE - OCAMPO 15 ZONA [OESTE](https://www.aricana.org/Ingles-estadounidense?sede%5B%5D=157) - SAN JUAN 5247 [ZONA](https://www.aricana.org/Ingles-estadounidense?sede%5B%5D=158) SUR - AVENIDA ARIJÓN 423**

¡COMENZAMOS EL 13 DE MARZO! SEDE CENTRAL Y SUCURSALES

## IN FOCUS ¡APRENDÉ INGLÉS DESDE DONDE ESTÉS!

### DOS NIVELES PARA ADULTOS | ANUAL | VIRTUAL

El material de estudio seleccionado permite realizar la práctica, mirar videos, escuchar los audios desde donde estés ya que tiene una app que se puede descargar para IOS y Android.

> **3HS SEMANALES 9 MESES POR NIVEL**

HORARIOS DE ATENCIÓN:

LUNES A JUEVES DE 8.00 A 18.45 VIERNES DE 8.00 A 16.45.

RECOMENDADO PARA MAYORES DE 10 AÑOS

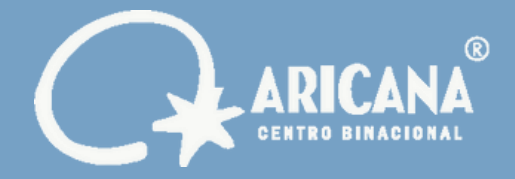

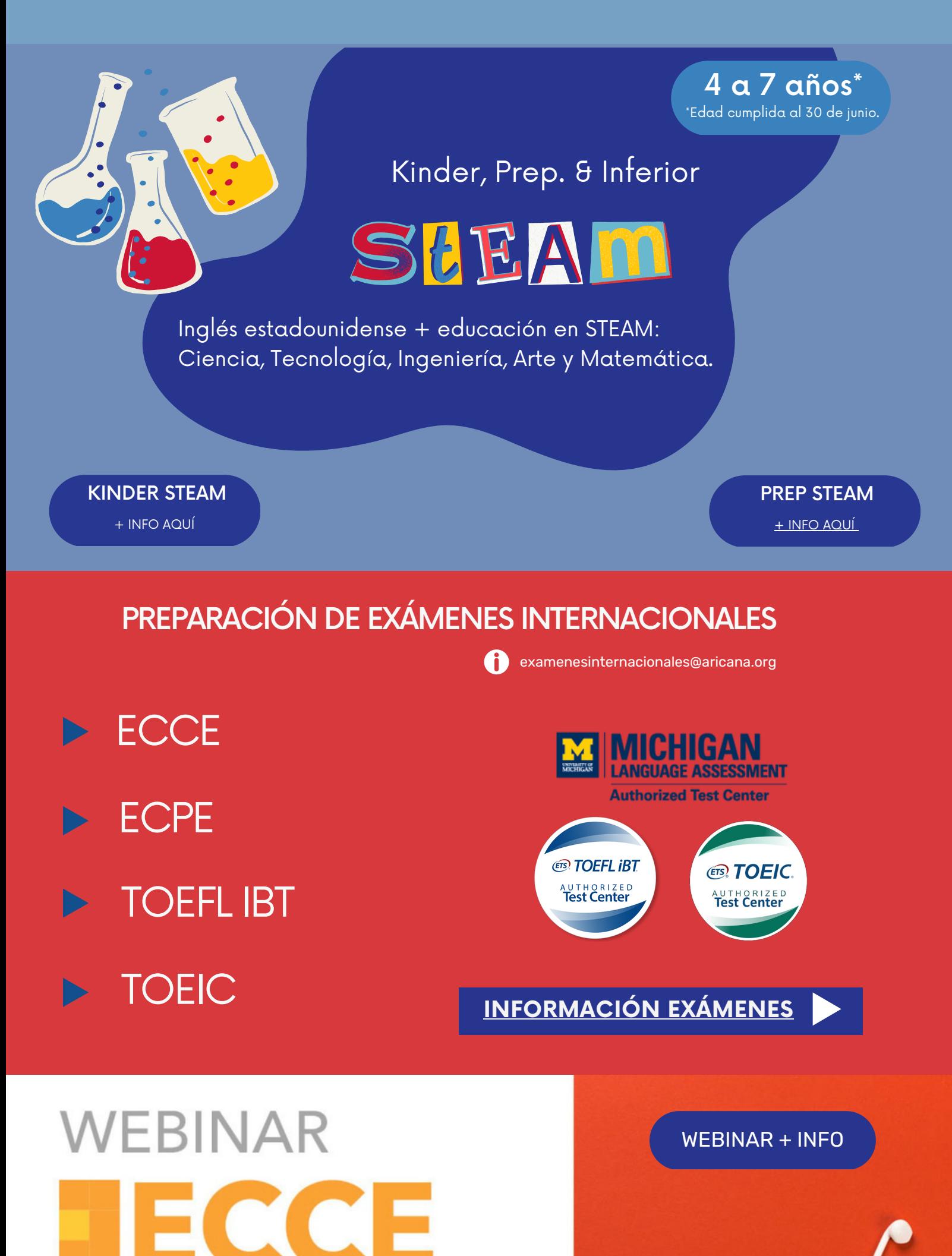

# **Preparing for ECCE Listening & Reading**

Saturday, Mar 4 10:15 AM EST (US & Canada)

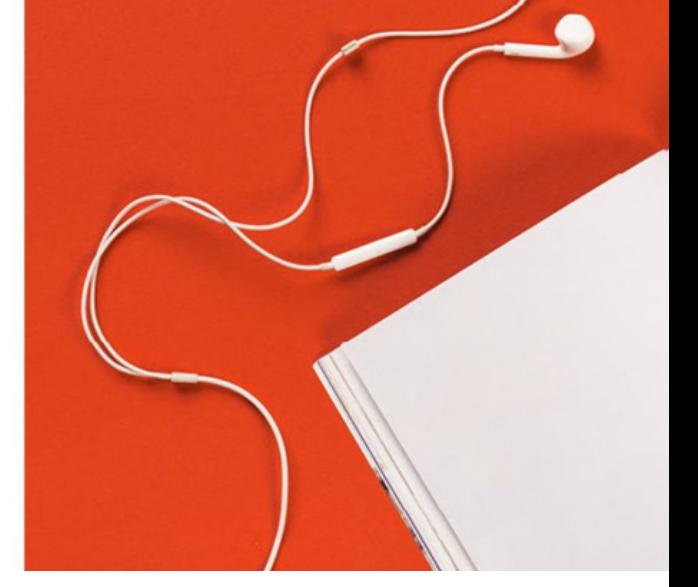

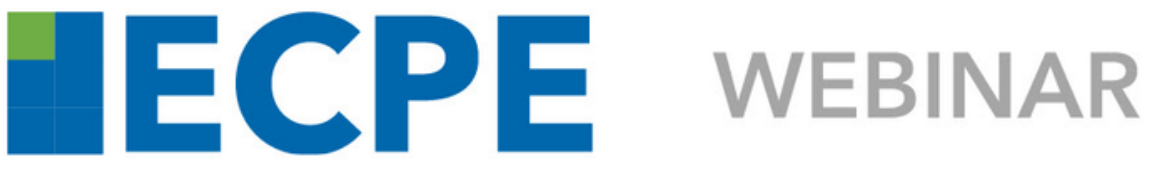

## **Preparing for ECPE Writing**

[WEBINAR](https://www.aricana.org/Novedades/ECPE-Webinar) + INFO

Saturday, Mar 11 10:15 AM EST (US & Canada)

[PRÓXIMAS](https://v2.ereg.ets.org/ereg/public/workflowmanager/schlWorkflow?_p=TEL) MESAS DE TOEFL - INFO